## **NBIA WADO API User Guide**

The NBIA Web Access to DICOM Objects (WADO) API is an extension of the REST API that allows image retrieval. For more information about formatting requests and security, see the [NBIA REST API Guides](https://wiki.cancerimagingarchive.net/display/Public/National+Biomedical+Imaging+Archive+%28NBIA%29+Programmatic+Interface+REST+API+Guides)  $\vec{\mathbb{F}}$ . For details on each parameter and how to use WADO, see the [WADO Specification](http://medical.nema.org/Dicom/2011/11_18pu.pdf)  $\vec{\mathbb{F}}$ [.](http://www.cancer.gov/policies/linking) The following table lists the attributes that the NBIA WADO API supports.

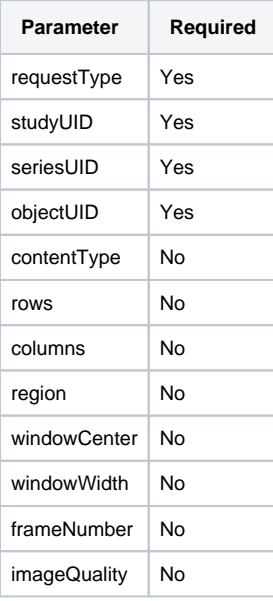

## **Example WADO Call**

```
curl -H "Authorization:Bearer 5fb31a78-60d5-4645-b415-9633fd7a77ff" -k "https://public-dev.cancerimagingarchive.
net/nbia-api/services/getWado" -d "seriesUID=1.3.6.1.4.1.14519.5.2.1.3023.4024.536949365601910993926257264114
&objectUID=1.3.6.1.4.1.14519.5.2.1.3023.4024.822829852603295162591249163632&studyUID=1.
3.6.1.4.1.14519.5.2.1.3023.4024.215308722288168917637555384485&requestType=WADO"
```
## WADO v1 API

This API allows the retrieval of an image without a token.

For information about parameters and how to use WADO, see the [WADO Specification](http://medical.nema.org/Dicom/2011/11_18pu.pdf) **M**. The following table lists the attributes that the NBIA WADO API supports.

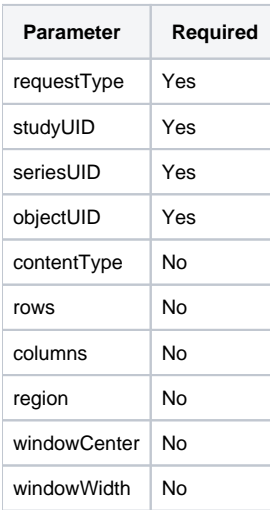

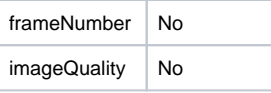

## Example WADO Call

http://localhost:8080/nbia-api/services/v1/wado?requestType=WADO&studyUID=9999. 240485997311278841349744799381613841880&seriesUID=9999.286604908682648966415774572891837946&objectUID=9999. 303597443592981901792680796557741974250&contentType=application/dicom